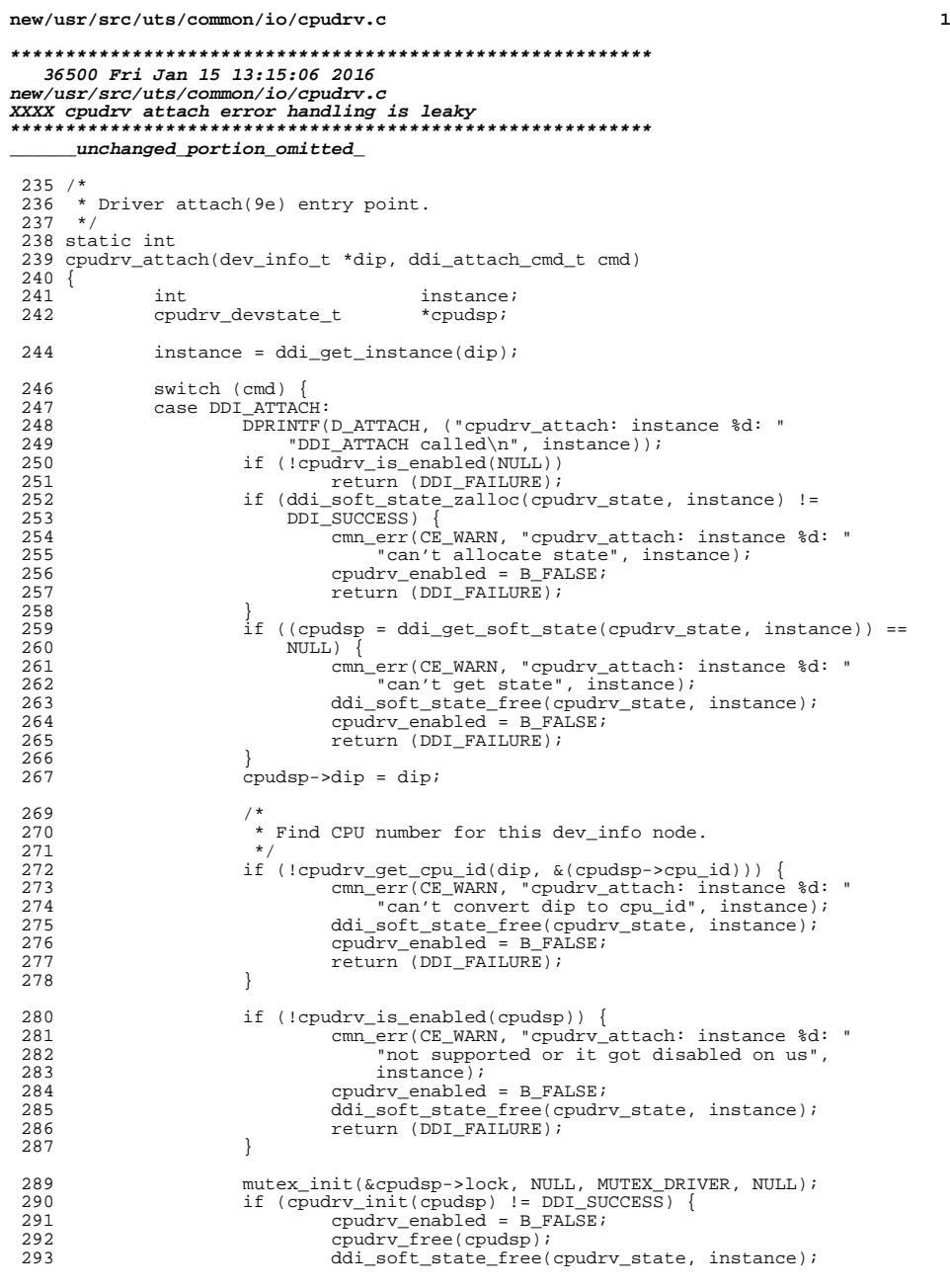

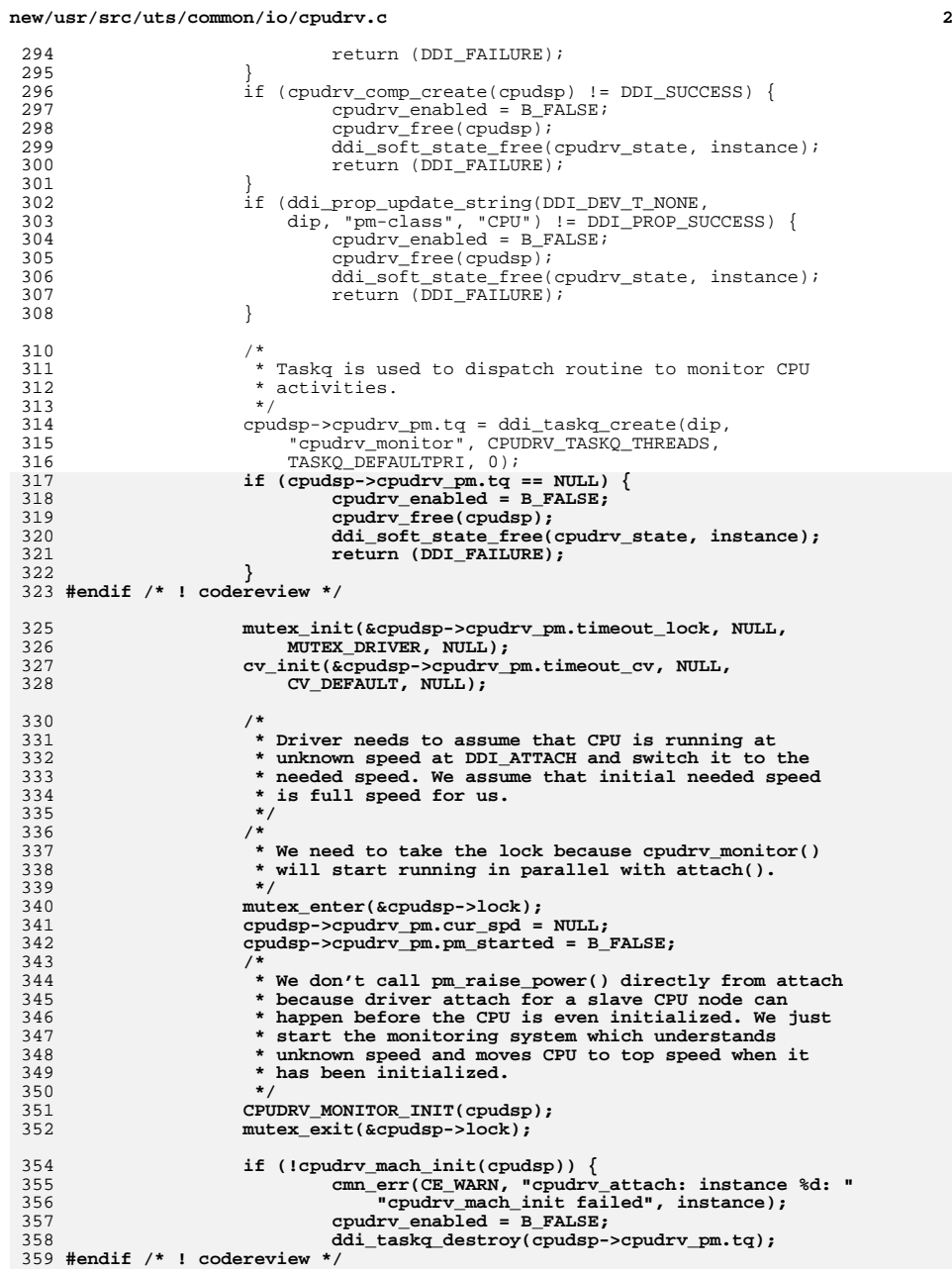

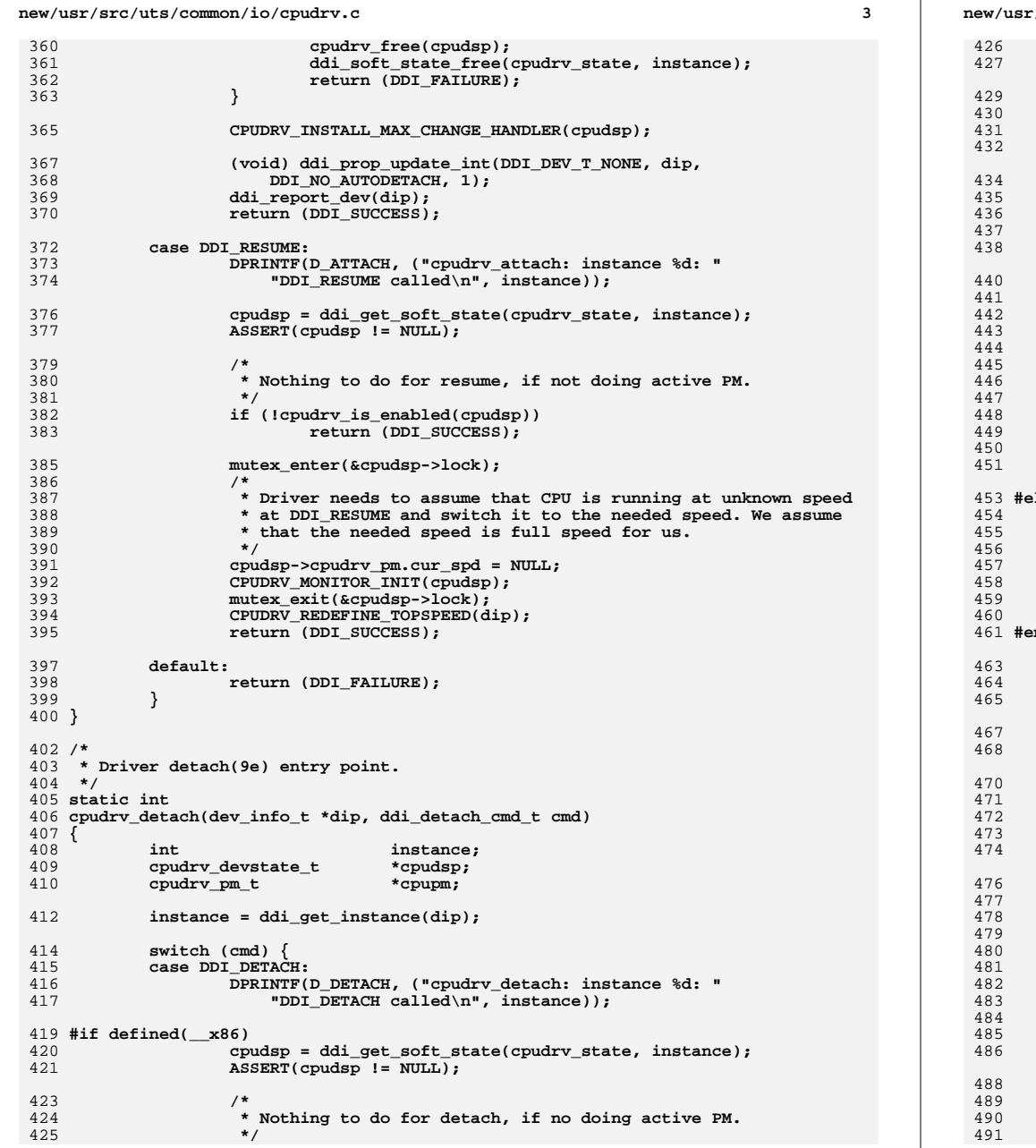

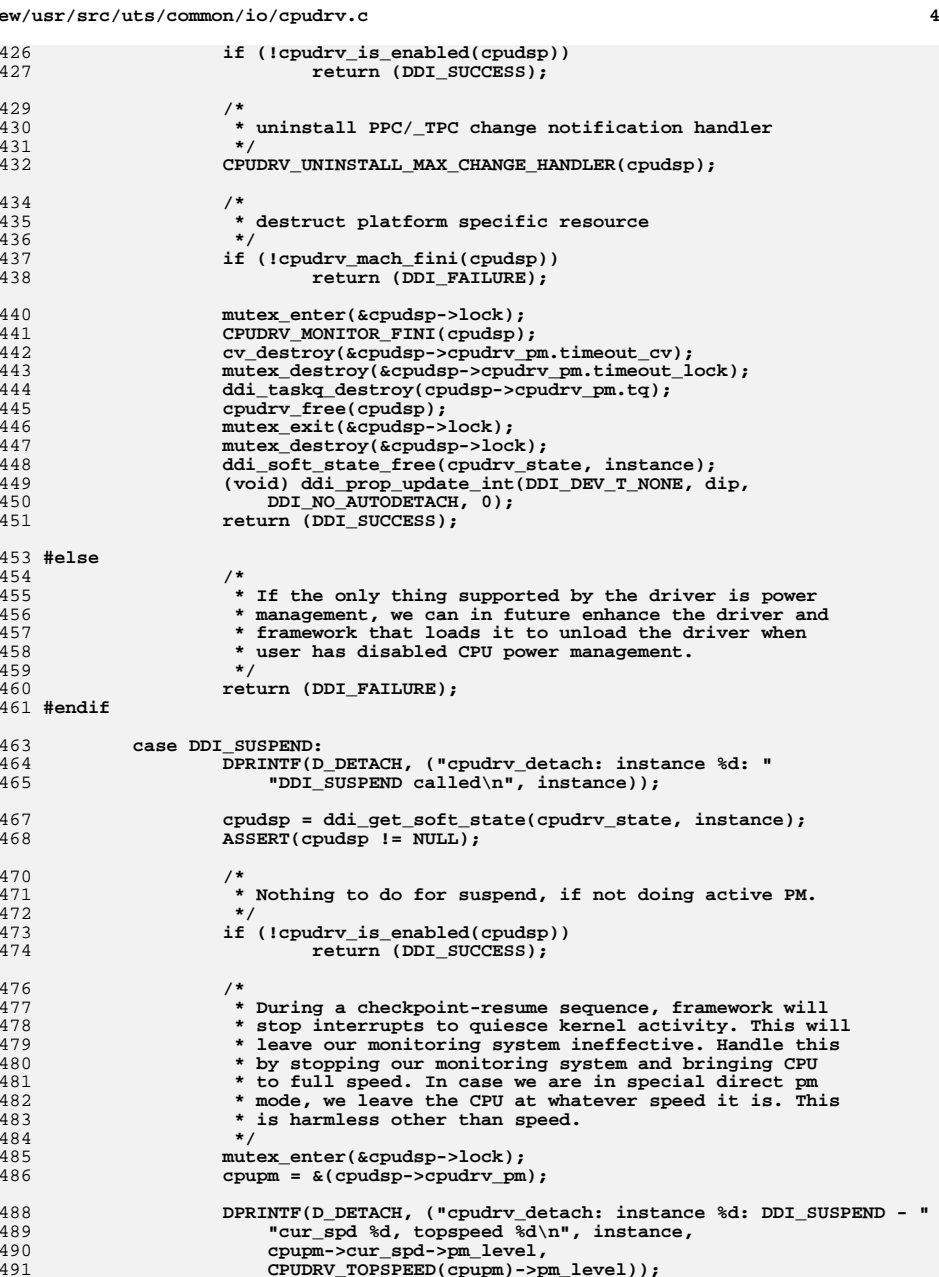

**<sup>5</sup>**

622

**}**

493 **CPUDRV\_MONITOR\_FINI(cpudsp);** 495 **if (!cpudrv\_direct\_pm && (cpupm->cur\_spd !=** 496 **CPUDRV\_TOPSPEED(cpupm))) { if (cpupm->pm\_busycnt < 1) {** 497498498 **if** ((pm\_busy\_component(dip, CPUDRV\_COMP\_NUM)<br>499 == DDI SUCCESS)) { <sup>499</sup> **== DDI\_SUCCESS)) { cpupm->pm\_busycnt++;** 500501 **} else {** 502 **CPUDRV\_MONITOR\_INIT(cpudsp);** 503 **mutex\_exit(&cpudsp->lock);** 504 **cmn\_err(CE\_WARN, "cpudrv\_detach: "** 505 **"instance %d: can't busy CPU "**506 **"component", instance);**507**return (DDI\_FAILURE);** 508 **}** 509 **}** 510 **mutex\_exit(&cpudsp->lock);** 511**if (pm\_raise\_power(dip, CPUDRV\_COMP\_NUM,**<br>512 **CPUDRV** TOPSPEED(coupm)->pm\_level) != 512 **CPUDRV\_TOPSPEED(cpupm)->pm\_level) !=**513 **DDI\_SUCCESS) { mutex\_enter(&cpudsp->lock);** 514515 **CPUDRV\_MONITOR\_INIT(cpudsp);** 516 **mutex\_exit(&cpudsp->lock);** 517 **cmn\_err(CE\_WARN, "cpudrv\_detach: instance %d: "** 518 **"can't raise CPU power level to %d",**519 **instance,** 520 **CPUDRV\_TOPSPEED(cpupm)->pm\_level);**521 **return (DDI\_FAILURE);** 522 **} else {** 523 **return (DDI\_SUCCESS);** 524 **} } else {** 525526 **mutex\_exit(&cpudsp->lock);** 527**return** (DDI\_SUCCESS); 528 **}** 530 **default:** 531 **return (DDI\_FAILURE);** 532 **}** 533 **}** 535 **/\*** 536 **\* Driver power(9e) entry point.**537 **\*** 538 **\* Driver's notion of current power is set \*only\* in power(9e) entry point**539 **\* after actual power change operation has been successfully completed.**540 **\*/** 541 **/\* ARGSUSED \*/** 542 **static int** 543 **cpudrv\_power(dev\_info\_t \*dip, int comp, int level)** 544 **{** 545 **int instance; cpudrv\_devstate\_t \*cpudsp;** 546547 **cpudrv\_pm\_t \*cpudrvpm;** 548 $\frac{1}{2}$  **cpudrv\_pm\_spd\_t** 549**boolean\_t**<br> **is\_ready;**<br> **int**<br> **int**<br> **int** 5500 **int** *ret* 552 **instance = ddi\_get\_instance(dip);** 554 **DPRINTF(D\_POWER, ("cpudrv\_power: instance %d: level %d\n",** 555 **instance, level));**557if ((cpudsp = ddi get soft state(cpudry state, instance)) ==  $NULL$ )  $\{$ 

**new/usr/src/uts/common/io/cpudrv.c <sup>6</sup>** 558 **cmn\_err(CE\_WARN, "cpudrv\_power: instance %d: can't "** "get state", instance); 560 **return (DDI\_FAILURE);** 561 **}** 563 **/\*** 564 **\* We're not ready until we can get a cpu\_t**565 **\*/ is\_ready = (cpudrv\_get\_cpu(cpudsp) == DDI\_SUCCESS);** 566568 **mutex\_enter(&cpudsp->lock);** 569 **cpudrvpm = &(cpudsp->cpudrv\_pm);** 571 **/\*** 572 **\* In normal operation, we fail if we are busy and request is** 573 **\* to lower the power level. We let this go through if the driver** 574 **\* is in special direct pm mode. On x86, we also let this through**575 **\* if the change is due to a request to govern the max speed.**576 **\*/ if (!cpudrv\_direct\_pm && (cpudrvpm->pm\_busycnt >= 1) &&** 577578 **!cpudrv\_is\_governor\_thread(cpudrvpm)) { if ((cpudrvpm->cur\_spd != NULL) &&** 579580 **(level < cpudrvpm->cur\_spd->pm\_level)) {**581 **mutex\_exit(&cpudsp->lock);** 582**return** (DDI\_FAILURE); 583 **}** 584 **}** 586 **for (new\_spd = cpudrvpm->head\_spd; new\_spd; new\_spd =** 587 **new\_spd->down\_spd) { if (new\_spd->pm\_level == level)** 588589 **break;** 590 **}** 591 **if (!new\_spd) {** 592 **CPUDRV\_RESET\_GOVERNOR\_THREAD(cpudrvpm);** 593 **mutex\_exit(&cpudsp->lock);** 594 **cmn\_err(CE\_WARN, "cpudrv\_power: instance %d: "** "can't locate new CPU speed", instance); 596**return (DDI\_FAILURE);** 597 **}** 599 **/\*** 600 **\* We currently refuse to power manage if the CPU is not ready to** 601 **\* take cross calls (cross calls fail silently if CPU is not ready**602 **\* for it).**603 **\*** 604 **\* Additionally, for x86 platforms we cannot power manage an instance,**605 **\* until it has been initialized.**606 **\*/ if (is\_ready) {** 607608 **is\_ready = CPUDRV\_XCALL\_IS\_READY(cpudsp->cpu\_id);** 609 **if (!is\_ready) {** 610 **DPRINTF(D\_POWER, ("cpudrv\_power: instance %d: "** 611 **"CPU not ready for x-calls\n", instance)); } else if (!(is\_ready = cpudrv\_power\_ready(cpudsp->cp))) {** 612613 **DPRINTF(D\_POWER, ("cpudrv\_power: instance %d: "** 614 **"waiting for all CPUs to be power manageable\n",**instance)); 616 **}** 617 **}** 618 **if (!is\_ready) {** 619 **CPUDRV\_RESET\_GOVERNOR\_THREAD(cpudrvpm);** 620 **mutex\_exit(&cpudsp->lock);** 621**return** (DDI\_FAILURE);

 **\***

 **\***

 **\***

 **/\* \* Execute CPU specific routine on the requested CPU to \* change its speed to normal-speed/divisor. \*/ if ((ret = cpudrv\_change\_speed(cpudsp, new\_spd)) != DDI\_SUCCESS) { cmn\_err(CE\_WARN, "cpudrv\_power: "** "cpudry change speed() return = %d", ret); **mutex\_exit(&cpudsp->lock); return (DDI\_FAILURE); } /\* \* Reset idle threshold time for the new power level. \*/ if ((cpudrvpm->cur\_spd != NULL) && (level < cpudrvpm->cur\_spd->pm\_level)) { if (pm\_idle\_component(dip, CPUDRV\_COMP\_NUM) == DDI\_SUCCESS) { if (cpudrvpm->pm\_busycnt >= 1) cpudrvpm->pm\_busycnt--; } else { cmn\_err(CE\_WARN, "cpudrv\_power: instance %d: " "can't idle CPU component",**ddi get instance(dip)); **} } /\* \* Reset various parameters because we are now running at new speed. \*/ cpudrvpm->lastquan\_mstate[CMS\_IDLE] = 0; cpudrvpm->lastquan\_mstate[CMS\_SYSTEM] = 0; cpudrvpm->lastquan\_mstate[CMS\_USER] = 0; cpudrvpm->lastquan\_ticks = 0; cpudrvpm->cur\_spd = new\_spd; CPUDRV\_RESET\_GOVERNOR\_THREAD(cpudrvpm); mutex\_exit(&cpudsp->lock); return (DDI\_SUCCESS); } /\* \* Initialize power management data. \*/ static int cpudrv\_init(cpudrv\_devstate\_t \*cpudsp) {** cpudrv pm t \*cpupm =  $\&$ (cpudsp->cpudrv pm); **cpudrv\_pm\_spd\_t \*cur\_spd; cpudrv\_pm\_spd\_t \*prev\_spd = NULL;** int \*speeds;<br>uint t \*speeds; **uint\_t**<br> **int**<br> **idle cnt int idle\_cnt\_percent;**<br>int user cnt percent: **int user\_cnt\_percent; int i; CPUDRV\_GET\_SPEEDS(cpudsp, speeds, nspeeds); if (nspeeds < 2) { /\* Need at least two speeds to power manage \*/ CPUDRV\_FREE\_SPEEDS(speeds, nspeeds); return (DDI\_FAILURE); } cpupm->num\_spd = nspeeds; /\* \* Calculate the watermarks and other parameters based on the \* supplied speeds.**

**new/usr/src/uts/common/io/cpudrv.c <sup>8</sup> \* One of the basic assumption is that for X amount of CPU work, \* if CPU is slowed down by a factor of N, the time it takes to \* do the same work will be N \* X. \* The driver declares that a CPU is idle and ready for slowed down, \* if amount of idle thread is more than the current speed idle\_hwm \* without dropping below idle\_hwm a number of consecutive sampling \* intervals and number of running threads in user mode are below \* user\_lwm. We want to set the current user\_lwm such that if we \* just switched to the next slower speed with no change in real work \* load, the amount of user threads at the slower speed will be such \* that it falls below the slower speed's user\_hwm. If we didn't do \* that then we will just come back to the higher speed as soon as we \* go down even with no change in work load. \* The user\_hwm is a fixed precentage and not calculated dynamically. \* We bring the CPU up if idle thread at current speed is less than \* the current speed idle\_lwm for a number of consecutive sampling \* intervals or user threads are above the user\_hwm for the current \* speed. \*/ for (i = 0; i < nspeeds; i++) { cur\_spd = kmem\_zalloc(sizeof (cpudrv\_pm\_spd\_t), KM\_SLEEP); cur\_spd->speed = speeds[i]; if**  $(i == 0)$   $\{\n \pmb{\quad} \text{normal speed *}\n \pmb{\quad} \text{command} \text{}\}$  cpupm->head spd = cur spd; **cpupm->head\_spd = cur\_spd; CPUDRV\_TOPSPEED(cpupm) = cur\_spd; cur\_spd->quant\_cnt = CPUDRV\_QUANT\_CNT\_NORMAL;** <sup>719</sup> **cur\_spd->idle\_hwm =**<br><sup>720</sup> **coudry idle hwm (cpudrv\_idle\_hwm \* cur\_spd->quant\_cnt) / 100; /\* can't speed anymore \*/ cur\_spd->idle\_lwm = 0;**  $cur$  $spd$ - $x$ **user** $hw$ m = UINT MAX; **} else {** cur\_spd->quant\_cnt = CPUDRV\_QUANT\_CNT\_OTHR; **ASSERT(prev\_spd != NULL); prev\_spd->down\_spd = cur\_spd; cur\_spd->up\_spd = cpupm->head\_spd; /\* \* Let's assume CPU is considered idle at full speed \* when it is spending I% of time in running the idle \* thread. At full speed, CPU will be busy (100 - I) % \* of times. This % of busyness increases by factor of \* N as CPU slows down. CPU that is idle I% of times \* in full speed, it is idle (100 - ((100 - I) \* N)) % \* of times in N speed. The idle\_lwm is a fixed \* percentage. A large value of N may result in \* idle\_hwm to go below idle\_lwm. We need to make sure \* that there is at least a buffer zone seperation**

 **\* between the idle\_lwm and idle\_hwm values. \*/ idle\_cnt\_percent = CPUDRV\_IDLE\_CNT\_PERCENT( cpudrv\_idle\_hwm, speeds, i); idle\_cnt\_percent = max(idle\_cnt\_percent, (cpudrv\_idle\_lwm + cpudrv\_idle\_buf\_zone)); cur\_spd->idle\_hwm = (idle\_cnt\_percent \* cur\_spd->quant\_cnt) / 100; cur\_spd->idle\_lwm = (cpudrv\_idle\_lwm \* cur\_spd->quant\_cnt) / 100;**

**/\***

 **\* The lwm for user threads are determined such that**

 **\* if CPU slows down, the load of work in the**

 **\* new speed would still keep the CPU at or below the**

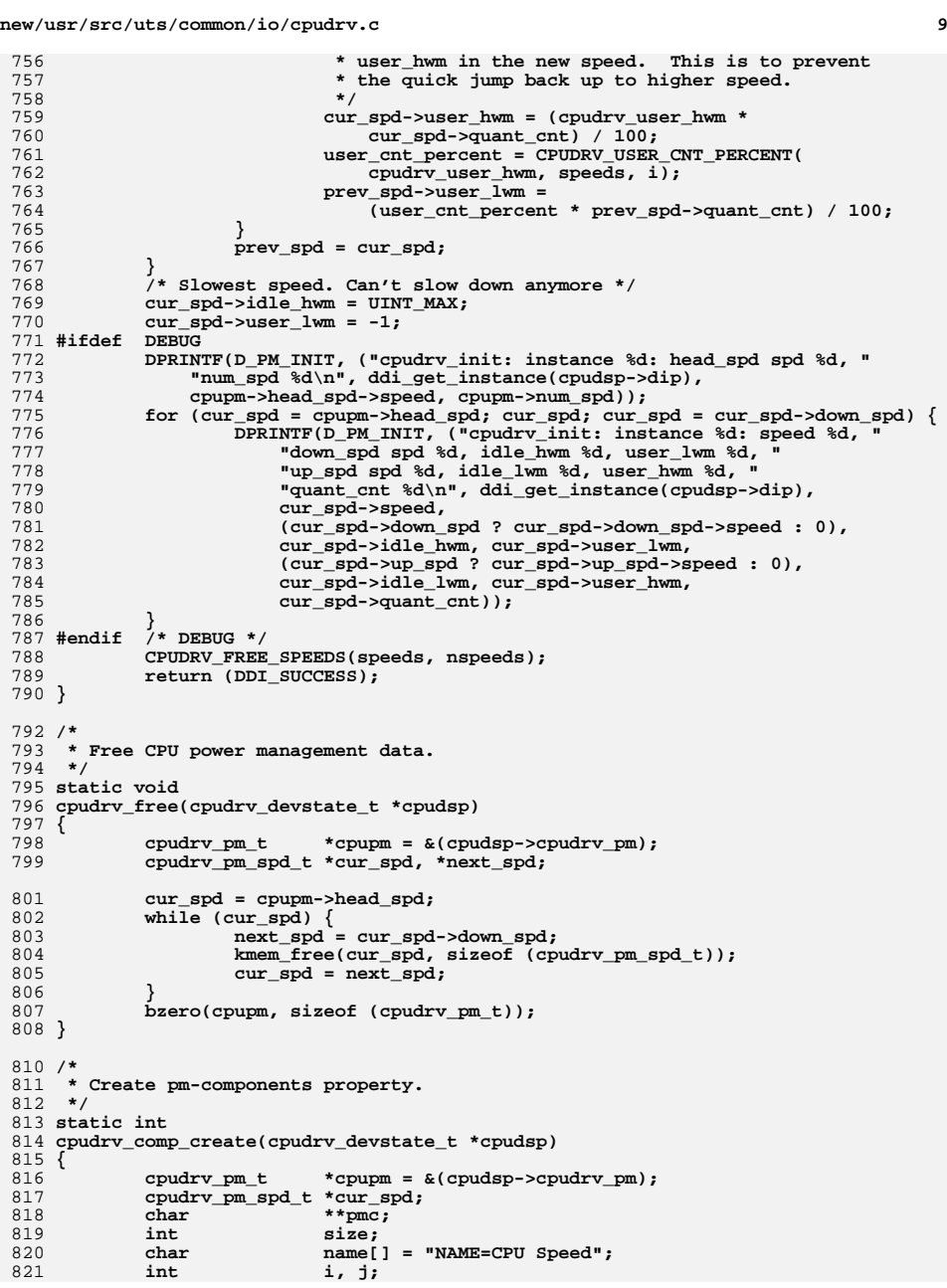

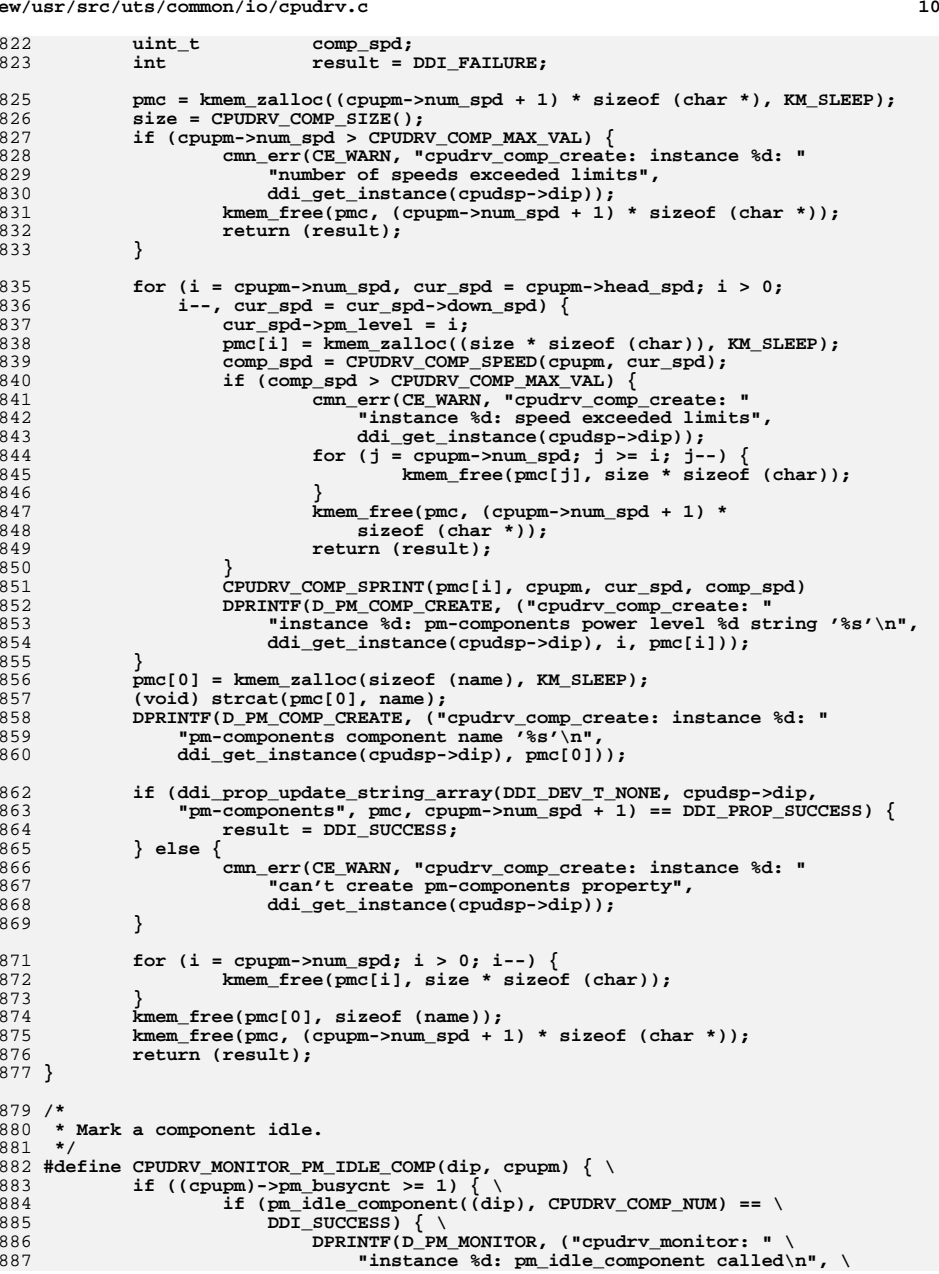

```
new/usr/src/uts/common/io/cpudrv.c 11
888 ddi_get_instance((dip)))); \889 (cpupm)->pm_busycnt--; \
890 } else { \
891891 cmn_err(CE_WARN, "cpudrv_monitor: instance %d: " \
                                  892 "can't idle CPU component", \893 ddi_get_instance((dip))); \894 } \
895 } \
 896 }
 898 /*
899 * Marks a component busy in both PM framework and driver state structure.900 */
901 #define CPUDRV_MONITOR_PM_BUSY_COMP(dip, cpupm) { \
902if ((cpupm)->pm_busycnt < 1)903903 if (pm_busy_component((dip), CPUDRV_COMP_NUM) == \ 904
                         904 DDI_SUCCESS) { \
 DPRINTF(D_PM_MONITOR, ("cpudrv_monitor: " \
905<br>906
906 "instance %d: pm_busy_component called\n", \ddi\_get\_instance((dip)))); \
908(\text{cuum})->pm_busycnt++; \
909 } else { \
910910 cmn_err(CE_WARN, "cpudrv_monitor: instance %d: " \
911 busy CPU component", \the \the \third \the \third \the \third \the \third \third \third \third \third \third \third \third \third \third \third \third \third \third \third \third \third \third \third \third \third \t
                                 912 ddi_get_instance((dip))); \913 } \
914 } \
 915 }
 917 /*
918 * Marks a component busy and calls pm_raise_power().919 */
920 #define CPUDRV_MONITOR_PM_BUSY_AND_RAISE(dip, cpudsp, cpupm, new_spd) { \
921 int ret; \
922 /* \
              923 * Mark driver and PM framework busy first so framework doesn't try \
924 * to bring CPU to lower speed when we need to be at higher speed. \925 */ \
 CPUDRV_MONITOR_PM_BUSY_COMP((dip), (cpupm)); \
926927 mutex_exit(&(cpudsp)->lock); \
928928 DPRINTF(D_PM_MONITOR, ("cpudrv_monitor: instance %d: " \<br>929 Tom raise power called to %d\n", ddi get instance((d)
                 929 "pm_raise_power called to %d\n", ddi_get_instance((dip)), \930 (new_spd->pm_level))); \
 ret = pm_raise_power((dip), CPUDRV_COMP_NUM, (new_spd->pm_level)); \
931932 if (ret != DDI_SUCCESS) { \
933emn_err(CE_WARN, "cpudrv_monitor: instance %d: can't " \night) cmn_err(CE_WARN, "cpudrv_monitor: instance (dio))):
                         934 "raise CPU power level", ddi_get_instance((dip))); \935 } \
936 mutex_enter(&(cpudsp)->lock); \
937if (ret == DDI_SUCCESS && cpudsp->cpudrv pm.cur_spd == NULL) \{\ \ \ \ \938 cpudsp->cpudrv_pm.cur_spd = new_spd; \
939 } \
 940 }
 942 /*
943 * In order to monitor a CPU, we need to hold cpu_lock to access CPU
944 * statistics. Holding cpu_lock is not allowed from a callout routine.945 * We dispatch a taskq to do that job.946 */
947 static void
 948 cpudrv_monitor_disp(void *arg)
 949 {
950 cpudrv_devstate_t *cpudsp = (cpudrv_devstate_t *)arg;
952 /*
953 * We are here because the last task has scheduled a timeout.
```

```
new/usr/src/uts/common/io/cpudrv.c 12
954 * The queue should be empty at this time.955 */
 mutex_enter(&cpudsp->cpudrv_pm.timeout_lock);
 956957 if ((ddi_taskq_dispatch(cpudsp->cpudrv_pm.tq, cpudrv_monitor, arg,
                958 DDI_NOSLEEP)) != DDI_SUCCESS) {
 mutex_exit(&cpudsp->cpudrv_pm.timeout_lock);
 959960960 DPRINTF(D_PM_MONITOR, ("cpudrv_monitor_disp: failed to "<br>961 Table 1981 Container in the coudrv monitor taskg\n"));
                         "dispatch the cpudrv monitor taskq\n"));
 962 mutex_enter(&cpudsp->lock);
 963 CPUDRV_MONITOR_INIT(cpudsp);
 964 mutex_exit(&cpudsp->lock);
 965 return;
 966 }
 967 cpudsp->cpudrv_pm.timeout_count++;
 968 mutex_exit(&cpudsp->cpudrv_pm.timeout_lock);
 969 }
 971/ /*
972 * Monitors each CPU for the amount of time idle thread was running in the
973 * last quantum and arranges for the CPU to go to the lower or higher speed.974 * Called at the time interval appropriate for the current speed. The
975 * time interval for normal speed is CPUDRV_QUANT_CNT_NORMAL. The time976 * interval for other speeds (including unknown speed) is977 * CPUDRV_QUANT_CNT_OTHR.978 */
979 static void
 980 cpudrv_monitor(void *arg)
 981 {
 982 cpudrv_devstate_t *cpudsp = (cpudrv_devstate_t *)arg;
 983\begin{bmatrix} \text{cputry\_pm\_t} \\ \text{cputry\_pm\_spd\_t} \end{bmatrix}984 cpudrv_pm_spd_t *cur_spd, *new_spd;
 985 dev_info_t *dip;
 986 uint_t idle_cnt, user_cnt, system_cnt;
 987 clock_t ticks;
 988 uint_t tick_cnt;
 989hrtime_t<br>
msnsecs[NCMSTATES];<br>
hoolean t<br>
is ready:
 990 boolean_t is_ready;
 992 #define GET_CPU_MSTATE_CNT(state, cnt) \
 993 msnsecs[state] = NSEC_TO_TICK(msnsecs[state]); \
 994 if (cpupm->lastquan_mstate[state] > msnsecs[state]) \
 995 msnsecs[state] = cpupm->lastquan_mstate[state]; \
 996 cnt = msnsecs[state] - cpupm->lastquan_mstate[state]; \
 997 cpupm->lastquan_mstate[state] = msnsecs[state]
 999 /*
1000 * We're not ready until we can get a cpu_t1001 */
 is_ready = (cpudrv_get_cpu(cpudsp) == DDI_SUCCESS);
10021004 mutex_enter(&cpudsp->lock);
1005 cpupm = &(cpudsp->cpudrv_pm);
1006 if (cpupm->timeout_id == 0) {
1007 mutex_exit(&cpudsp->lock);
1008 goto do_return;
1009 }
1010cur_spd = cpupm->cur_spd;
1011 dip = cpudsp->dip;
1013 /*
1014 * We assume that a CPU is initialized and has a valid cpu_t
1015 * structure, if it is ready for cross calls. If this changes,1016 * additional checks might be needed.1017 *
1018 * Additionally, for x86 platforms we cannot power manage an1019 * instance, until it has been initialized.
```
1021

1022<br>1023

1024

1027

1028<br>1029

1031

1032

1033

1034<br>1035

1037 **\*/**1038

1039

1040

1041

1044

1046 **\*/**1047

1048<br>1049

1050

1052

1055 **\*/**1056

1057

1058

1059

1061

1062

1063

1064

1066

1067

1068

1069

1074 **\*/**1075

1076

1077

1078

1079

1080

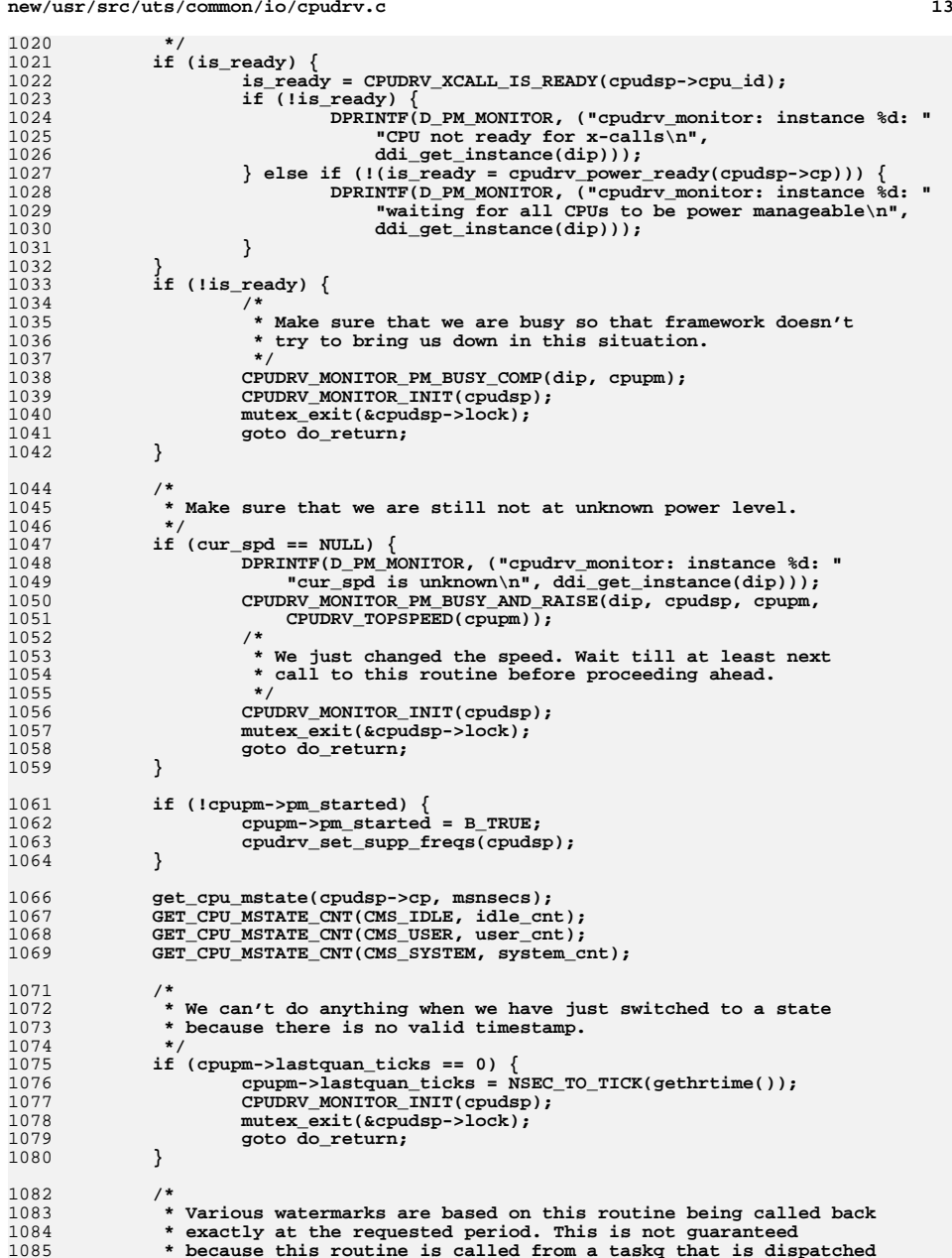

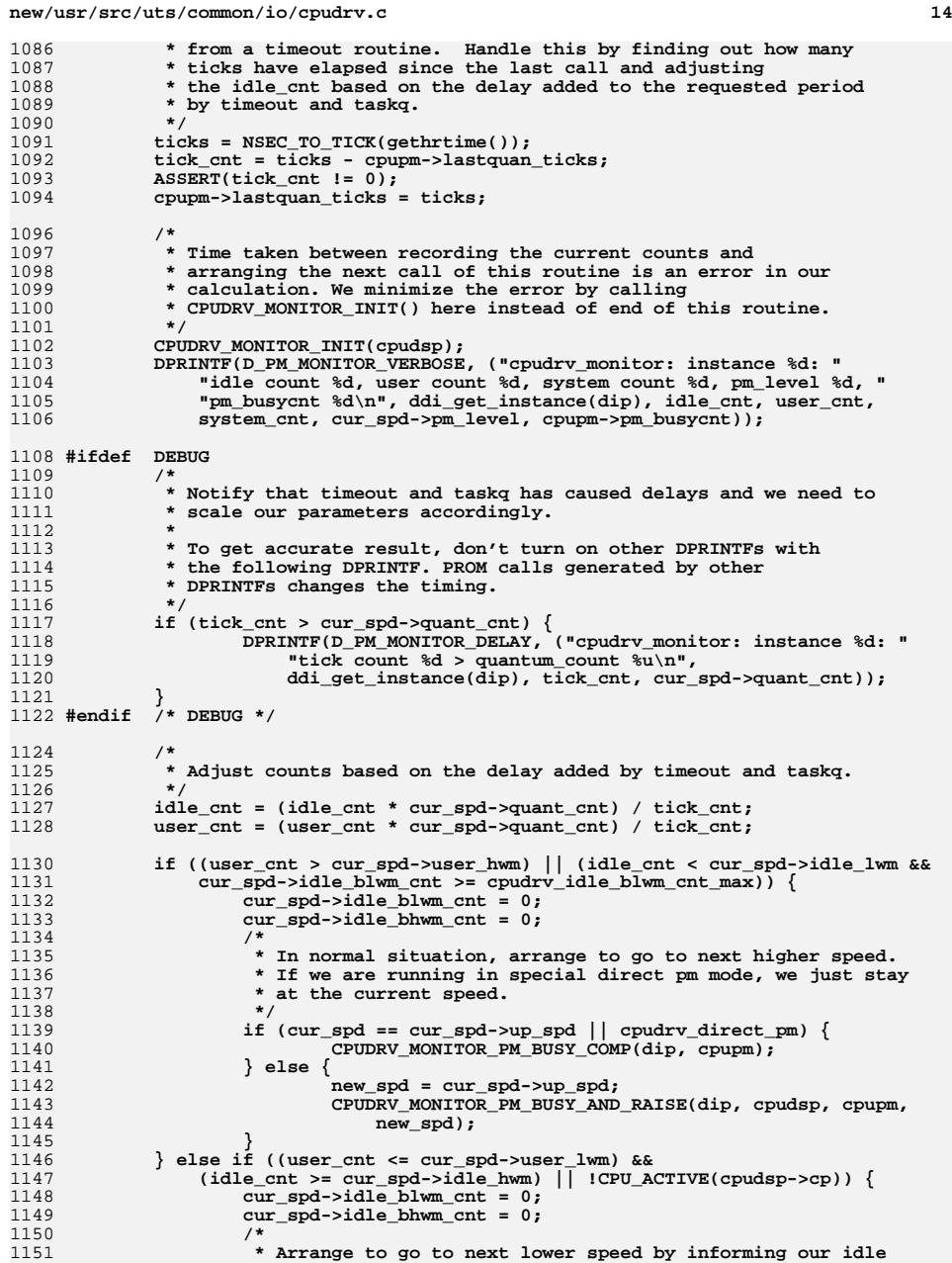

```
1152 * status to the power management framework.1153 */
 CPUDRV_MONITOR_PM_IDLE_COMP(dip, cpupm);
11541155 } else {
1156 /*
1157 * If we are between the idle water marks and have not
1158 * been here enough consecutive times to be considered1159 * busy, just increment the count and return.1160 */
 if ((idle_cnt < cur_spd->idle_hwm) &&
11611162 (idle_cnt >= cur_spd->idle_lwm) &&
1163 (cur_spd->idle_bhwm_cnt < cpudrv_idle_bhwm_cnt_max)) {1164 cur_spd->idle_blwm_cnt = 0;
1165 cur_spd->idle_bhwm_cnt++;
1166 mutex_exit(&cpudsp->lock);
1167 goto do_return;
1168 }
1169 if (idle_cnt < cur_spd->idle_lwm) {
1170cur spd->idle blwm cnt++;
1171 cur_spd->idle_bhwm_cnt = 0;
1172 }
1173 /*
1174 * Arranges to stay at the current speed.1175 */
 CPUDRV_MONITOR_PM_BUSY_COMP(dip, cpupm);
11761177 }
1178 mutex_exit(&cpudsp->lock);
1179 do_return:
1180 mutex_enter(&cpupm->timeout_lock);
1181 ASSERT(cpupm->timeout_count > 0);
1182 cpupm->timeout_count--;
1183 cv_signal(&cpupm->timeout_cv);
1184 mutex_exit(&cpupm->timeout_lock);
1185 }
1187 /*
1188 * get cpu_t structure for cpudrv_devstate_t1189 */
1190 int
1191 cpudrv_get_cpu(cpudrv_devstate_t *cpudsp)
1192 {
1193 ASSERT(cpudsp != NULL);
1195 /*
1196 * return DDI_SUCCESS if cpudrv_devstate_t* already contains cpu_t structure<sup>*</sup>
1198 */
 if (cpudsp->cp != NULL)
11991200 return (DDI_SUCCESS);
1202 if (MUTEX_HELD(&cpu_lock)) {
1203 cpudsp->cp = cpu_get(cpudsp->cpu_id);
1204 } else {
1205 mutex_enter(&cpu_lock);
1206 cpudsp->cp = cpu_get(cpudsp->cpu_id);
1207mutex_exit(&cpu_lock);
1208 }
1210 if (cpudsp->cp == NULL)
1211 return (DDI_FAILURE);
1213 return (DDI_SUCCESS);
1214 }
```